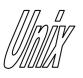

## Non-Blocking I/O

1

- To set all socket I/O as non blocking (including the *accept()* call), use the normal *fcntl()* function shown below.
- When reading or writing to a nonblocking socket, if the operation is not possible the *read()* and *write()* calls return –1 with *errno* set to EAGAIN..

```
#include <sys/types.h>
#include <fcntl.h>
#include <unistd.h>
int fcntl(int sockfd, F_SETFL,O_NONBLOCK);
or
int fcntl(int sockfd, F_SETFL,O_NDELAY);
    returns -1 on error
```

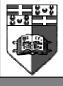

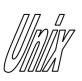

### Non-Blocking I/O (cont)

2

- Many implementations vary in their response to a non-blocking *connect()* and *accept()* system call.
- On SunOS systems a failed non-blocking *connect()* sets *errno* to EWOULDBLOCK, showing such a call would normally block, or sets *errno* to EINPROGRESS, showing the connection is not yet established but will be ready soon.
- On SunOs systems, a non-blocking *accept()* sets *errno* to EWOULDBLOCK if accept cannot establish a connection immediately.
- On Linux systems in non-blocking mode, a failed *connect()* always returns an error of EINPROGRESS in *errno* while a failed *accept()* returns an error of EAGAIN in *errno*.

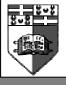

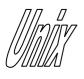

#### Input Peeking

- *recv()* allows you to look at incoming data without removing it from the receive data buffer.
- Any data peeked will still be returned by the next *read()* system call.

int recv(int sockfd, char \*buff, int nbytes, MSG\_PEEK); returns –1 on error or amount of bytes peeked

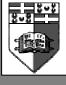

### Connection Information

- Sometimes, we might want to refresh our memory of who we are connected to.
- *getpeername()* gives us the details of the foreign part of the socket tuple.
- *addrlen* needs to be set to the size of peer and on return it will contain the amount of data used up in peer.

returns –1 on error

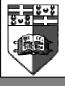

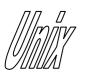

# I/O Multiplexing

- Sometimes we want to check if a specific socket is available for reading or writing from a selection of open sockets.
- If we have several sockets open, we can have a child for each socket testing the availability of each socket and then passing the data to the parent using some form of IPC.
- Alternatively we can have the parent polling through each socket after setting them to non-blocking.
- A far better method is provided by 4.3BSD where a special system call can return the status of multiple system calls.
- Upon retrieving this status information, one can act on the specific available sockets.

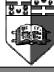

Joseph Cordina

5

# File Descriptor Masks

- These are similar to socket masks used in sigprocmask.
- Each bit in the mask represents one of all file descriptors possible. (ex fd=0 is bit 0, fd=1 is bit 1, etc.).
- The type *fd\_set* is guaranteed to have a bit for all possible file descriptors. (it is usually implemented as an array of int).
- Always call FD\_ZERO on file descriptor masks before using.

```
FD_ZERO(fd_set *set);
clears all bits in set
FD_SET(int fd, fd_set *set);
turn bit for fd on
FD_CLR(int fd , fd_set *set);
turn bit for fd off
FD_ISSET(int fd, fd_set *set);
test bit for fd (0 or 1)
```

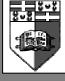

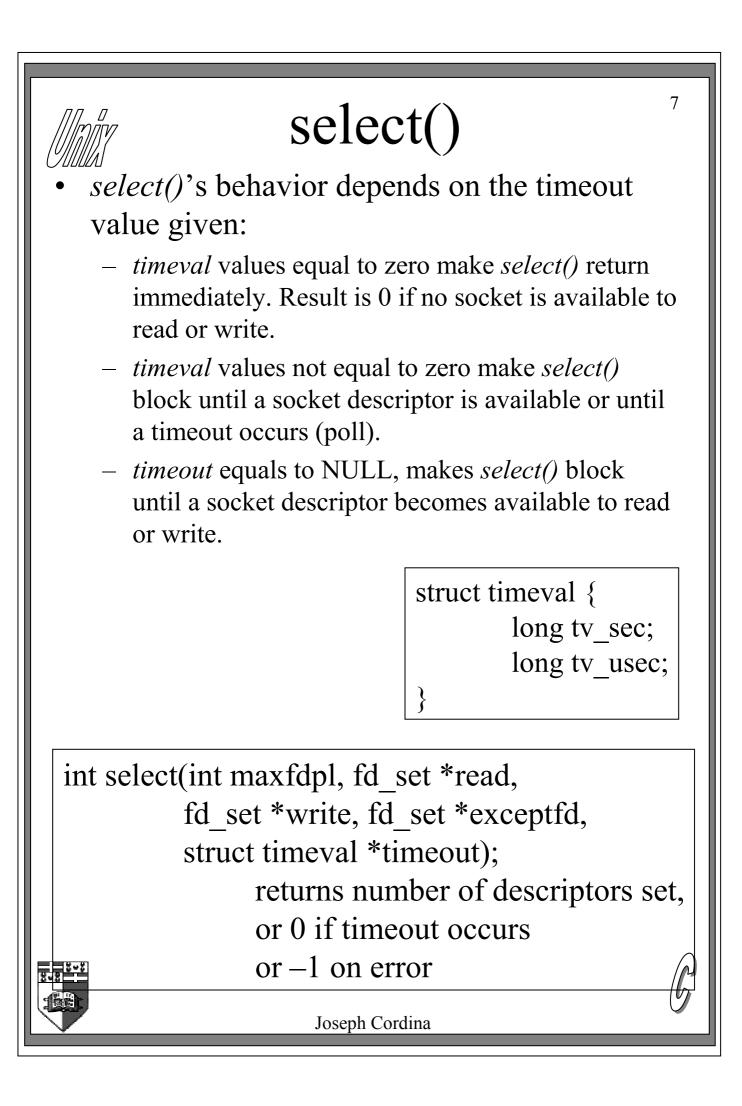

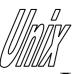

# select() (cont)

8

- If we want to ignore one of the parameters (read, write or except), just set these to NULL.
- *maxfdpl* should be set to the maximum file descriptor number being used + 1.
- *maxfdpl* can be set to FD\_SETSIZE which is the maximum possible number assigned to file descriptors.
- After a successful return from *select()* (return value larger than zero), we can test the file descriptors using FD\_ISSET.
- If we want to check what sockets are available to open a connection so that *accept()* won't block we can also use *select()*.
- A socket which has a connection pending on it, is marked as ready for reading.

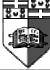

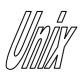

#### inetd

- *inetd* is a special background process which waits for a connection on several ports.
- The ports it listens on are listed in */etc/services*.
- When a connection is opened, it forks a new child and then calls exec to run the service. The details of each service are listed in */etc/inetd.conf*.
- One way of implementing *inetd* is to use *select()* which can listen on multiple ports for a connection.

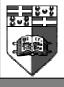

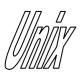

### bind() addendum

- When calling *bind()*, we might want the system to allocate the IP address of the local host automatically.
- INADDR\_ANY is a constant which is allocated to the IP address of the local host.
- For a host with multiple IP addresses (multihomed), INADDR\_ANY will be allocated to all available addresses resulting in a socket bound to more than one address.
- Prior to calling *bind()*, a server can use this as follows:

struct sockaddr\_in serv\_addr;

serv\_addr.sin\_addr.s\_addr =
 htonl(INADDR\_ANY);

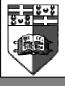

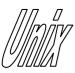

#### DNS access

- *gethostbyname()* gives you a *hostent* structure containing the network address of the given name.
- *hostname* can be a hostname or an IP address in dot format.
- On some systems, if the name cannot be matched with an IP address, *gethostbyname()* returns –1 with *errno* set to HOST\_NOT\_FOUND.
- Returned addresses are in network byte order.

struct hostent \*gethostbyname(char \*hostname); returns NULL on error

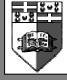

#### Exercises

- Build a server that communicates on a socket and when the client sends strings ending with the @ character, it spawns off a child that outputs the string to screen.
- Using non-blocking I/O, build a server that polls multiple ports for a connection and when a client connects on one of them, spawn off a child to deal with it.
- Modify the above server such that it continuously outputs the number of established connections to screen.
- Implement the second question above using a blocking version of *select()*.
- Make the above server exit if no connections occur during a span of 1 minute.
- Find out the IP address of *yahoo.com* and *lycos.com*.

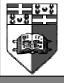